## SISTEMAS BASADOS EN MICROPROCESADOR Segundo control 2022-2023

Apellidos:...........................................................

Nombre:..................................................................... Puesto:..............

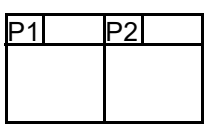

## Duración 2:00 horas

1.- (5 PUNTOS) Considere el circuito de la figura. Haga un programa en ensamblador del MSP430 basado en multitarea cooperativa que inicialmente tiene los dos leds apagados. Cada vez que se acciona el pulsador, se cambian los leds encendidos según el ciclo:

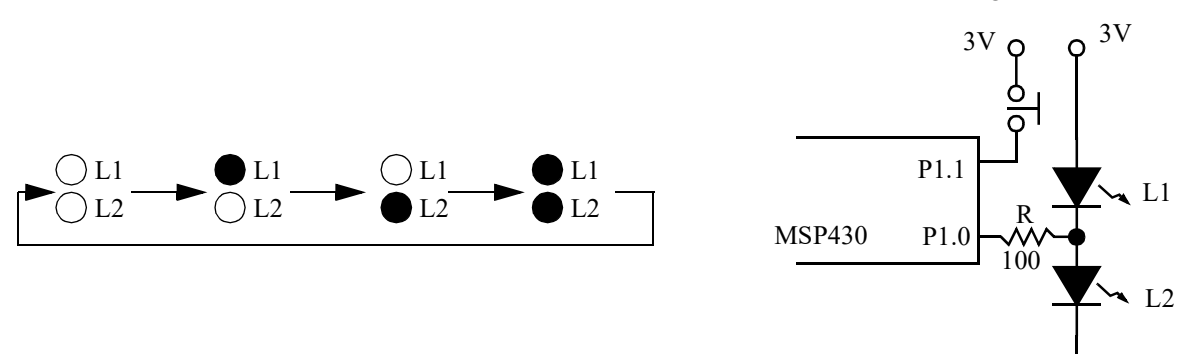

Tenga en cuenta que no debe notarse cambio en el brillo aparente de los leds encendidos cuando se cambia de configuración.

Notas:

- Nótese que se pide un programa que use multitarea cooperativa, no que lea las teclas por interrupciones ni use el TimerA.
- Minimice el consumo del sistema manteniéndolo todo el tiempo posible en modo de bajo consumo.
- Considere el pulsador libre de rebotes, el perro guardián desactivado, los puertos desbloqueados, pila inicializada y LFXT en marcha con cristal de 32768Hz.
- Dispone del módulo st. asm y la subrutina cmp32.
- 2.- (5 PUNTOS) Considere el circuito de la figura. Se trata de un sistema de luces con encendido y apagado retardado. Cada vez que se pulsa el switch, se conmuta el estado del led. Pero el encendido/apagado no es instantáneo, sino que se hace variando suavemente el brillo. Haga un programa de mínimo consumo en ensamblador del MSP430 que gestione con el TA0 y por interrupciones la conmutación del estado del led cada vez que se pulse el switch.

Notas:

- La pendiente es de 100%/3s. El apagado/encendido siempre se empezará desde el nivel de brillo actual del led y con la pendiente inversa (vea figura). Use una frecuencia de 128 Hz y 32 niveles de brillo.
- Considere el pulsador libre de rebotes, el perro guardián desactivado, los puertos desbloqueados, pila inicializada y LFXT en marcha con cristal de 32768Hz.
- La función primaria de P1.0 es TA0.1 (CCI1A para capturas y Out1 para salidas).
- La función primaria de P1.1 es TA0.2 (CCI2A para capturas y Out2 para salidas).

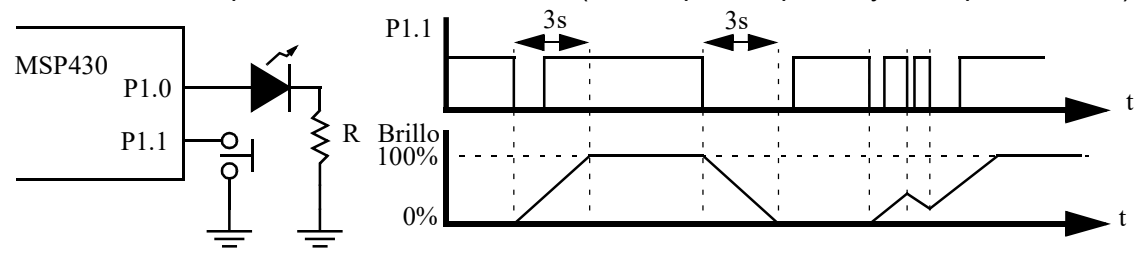